Motion Computing and Motion are registered trademarks of Motion Computing, Inc. All other trademarks and registered trademarks are the property of their respective owners.

NOTICE: The information in this publication is subject to change without notice. MOTION COMPUTING, INC. SHALL NOT BE HELD LIABLE FOR TECHNICAL OR EDITORIAL ERRORS OR OMISSIONS CONTAINED HEREIN NOR FOR ACCIDENTAL OR CONSEQUENTIAL DAMAGES RESULTING FROM THE FURNISHING, PERFORMANCE, OR USE OF THIS MATERIAL.

Motion Computing et Motion sont des marques déposées de Motion Computing, Inc. Toutes les autres marques, déposéesou non, citées dans ce manuel appartiennent à leurs propriétaires respectifs.

NOTICE : Les informations contenues dans cette publication sont susceptibles d'être modifiées sans avis. LA SOCIÉTÉ MOTION COMPUTING, INC. NE POURRA PAS ÊTRE TENUE POUR RESPONSABLE EN CAS D'ERREUR TECHNIQUE DU ÉDITORIALE, OU D'OMISSIONS, DANS LE PRÉSENT DOCUMENT, NI POUR TOUT INCIDENT OU DOMMAGE CONSÉCUTIF RÉSULTANT DE LA MISE À DISPOSITION, DE L'EXPLOITATION OU DE L'UTILISATEUR DE CE DOCUMENT.

Motion Computing und Motion sind eingetragene Markenzeichen von Motion Computing, Inc. Alle weiteren Warenzeichen und eingetragenen Warenzeichen sind Eigentum ihrer jeweiligen Inhaber.

HINWEIS: Änderungen der in diesem Handbuch enthaltenen Informationen sind ohne Vorankündigung vorbehalten. MOTION COMPUTING, INC. ÜBERNIMMT KEINERLEI HAFTUNG FÜR IN DIESER DOKUMENTATION ENTHALTENE TECHNISCHE ODER REDAKTIONELLE FEHLER ODER AUSLASSUNGEN ODER FÜR UNBEABSICHTIGTE SCHÄDEN ODER FOLGESCHÄDEN, DIE UNTER UMSTÄNDEN AUS DER LIEFERUNG, DER LEISTUNG ODER DER BENUTZUNG DIESES MATERIALS RESULTIEREN.

Motion Computing y Motion son marcas registradas de Motion Computing, Inc. Las demás marcas son y marcas registradas son propiedad de sus respectivos propietarios.

AVISO: La información de esta publicación está sujeta a cambios sin previo aviso. MOTION COMPUTING, INC. NO SERÁ RESPONSIBLE POR ERRORES U OMISIONES TÉCNICOS O EDITORIALES DE ESTE DOCUMENTO NI POR DAÑOS ACCIDENTALES O RESULTANTES POR USO, RENDIMIENTO O EQUIPACIÓN DE ESTE MATERIAL.

Motion Computing e Motion são marcas registradas da Motion Computing, Inc. Todas as outras marcas registradas e marcas comerciais são de propriedade de seus respectivos proprietários.

AVISO: As informações desta publicação estão sujeitas à alteração, sem aviso prévio. A MOTION COMPUTING, INC. NÃO SE RESPONSABILIZARÁ POR ERROS TÉCNICOS OU EDITORIAIS OU OMISSÕES CONTIDAS NESTE DOCUMENTO, NEM POR DANOS ACIDENTAIS OU CONSEQUENTES RESULTANTES DO FORNECIMENTO, DESEMPENHO OU USO DESTE MATERIAL.

### Optional Accessories

Optional Accessoires • Optional Zubehör Optional Accesorios • Optional Acessorios

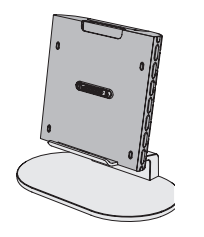

Gamme J FlexDock J-Serie FlexDock serie J FlexDock série J FlexDock

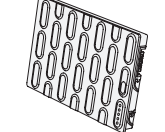

Additional battery Batterie supplémentaire Zusätzlicher Akku Batería adicional Bateria adicional

For more accessories, go to:

motioncomputing.com/accessories Pour davantage d'accessoires, rendez-vous sur : motioncomputing.fr/products/motion\_accessories.asp Weitere Informationen zum Zubehör erhalten Sie hier: motioncomputing.de/products/motion\_accessories.asp

Para obtener más información sobre accesorios, visite:

motioncomputing.es/products

Para obter mais acessórios, acesse:

motioncomputing.pt/products

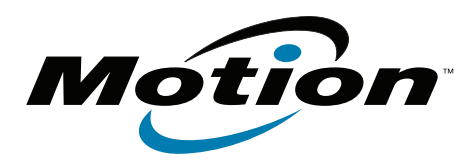

Copyright © 2011 Motion Computing, Inc. All Rights Reserved PN 024-02-0191 A01

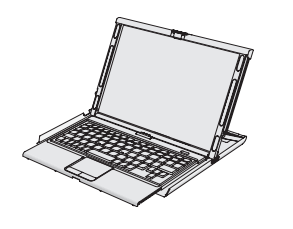

J-Series Mobile Keyboard Clavier mobile de J-Series J-Serie Mobile Tastatur Teclado móvil serie J Teclado Móvel J-Series

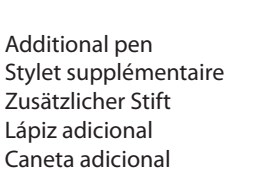

**J-Series Model T008**

# **Motion ® Tablet PC** J-Series FlexDock **Quick Setup**

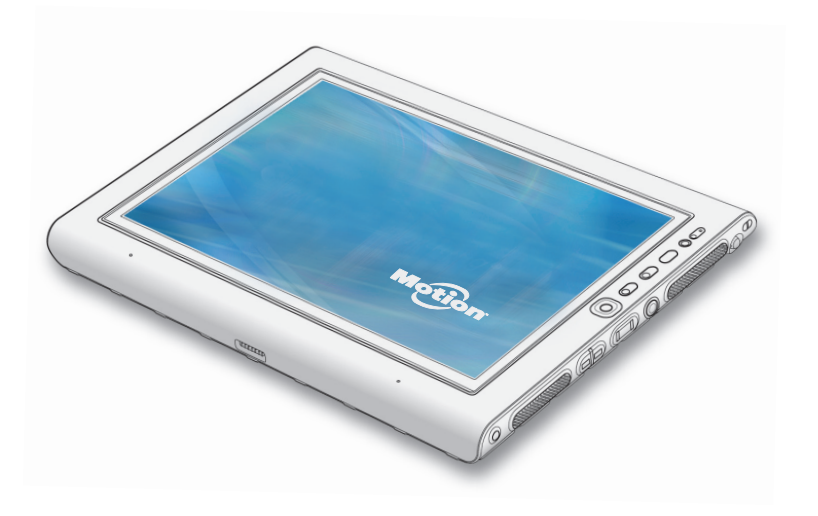

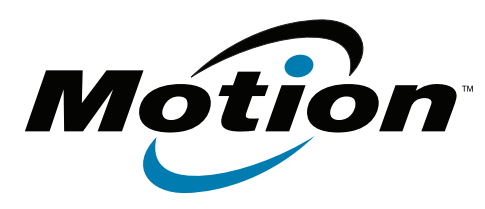

**motioncomputing.com**

## Caution • Attention • Achtung Cautela • Precaución

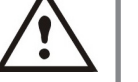

Read the *Safety and Regulatory Guide* before starting the tablet. Also, for detailed information about the tablet, see the Motion Documentation folder on the tablet desktop and our web site at motioncomputing.com/support.

- Veuillez lire le *Guide des conseils de sécurité et réglementations* avant de démarrer la tablette. Pour obtenir plus d'informations sur la<br>tablette, consultez le dossier « Motion Documentation » sur le bureau de la tablette et notre site internet à l'adresse motioncomput-<br>ing.fr/support.
- Lesen Sie vor Inbetriebnahme des Tablet PC das *Sicherheits- und Vorschriftshandbuch*.Detaillierte Informationen zum Tablet finden Sie außerdem im Ordner Motion Benutzerhandbuch auf Ihrem Tablet PC-Desktop und unserer Webseite unter motioncomputing.de/sup- port.
- Lea la *Guía de seguridad y normativa* antes de empezar a utilizar el tablet. Del mismo modo, para obtener información detallada sobre el tablet, consulte la carpeta de documentación de Motion en el escritorio del tablet y en nuestro sitio Web en motioncomputing. com/support.
- Leia o *Guia Regulatório e de Segurança* antes de ligar o tablet. Além disso, para obter informações detalhadas sobre o tablet, consulte a pasta de Documentação do Motion no desktop do tablet ou em nosso website em motioncomputing.com/support.

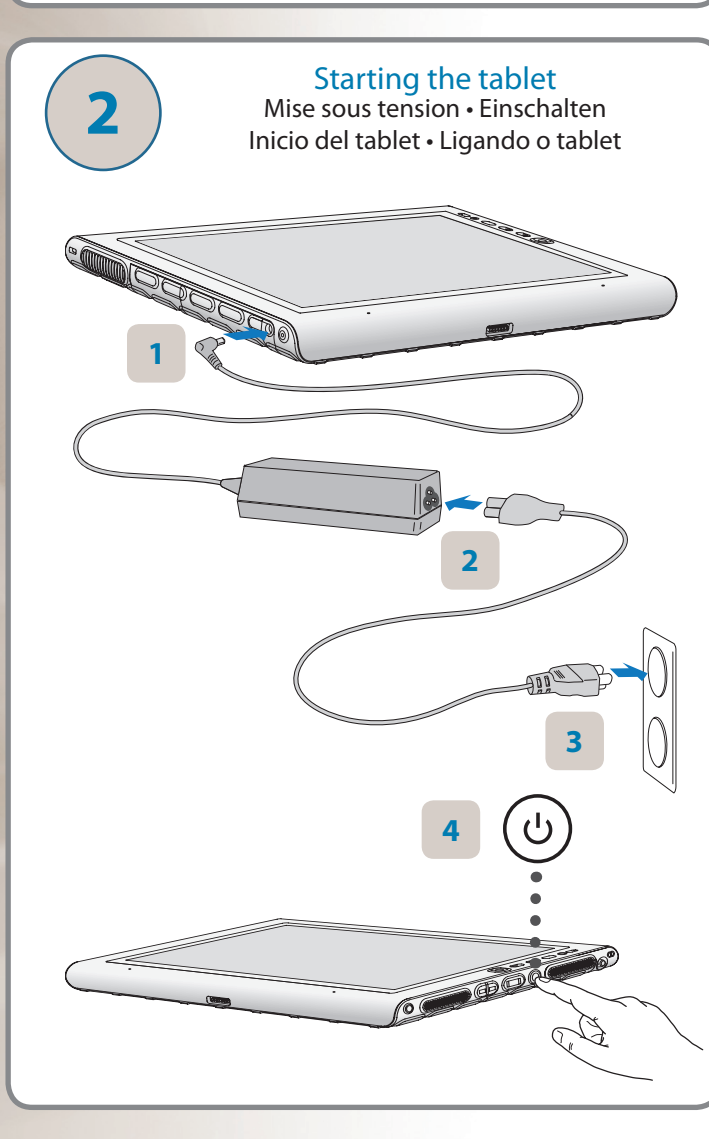

#### **Features • Fonctions • Funktionen • Caracteristicas • Recursos Port doors removed 30 29 28 27 26 25 24 23 22 21 20 19 18 17 Caches des ports retirés Steckplatzabdeckung**   $\mathbf{o}$  $\mathbf b$ **wurde entfernt Vista sin puertas de puertos Portas removida**

### Speakers

- Microphone and ambient light sensor
- Camera button
- Motion QuickNav
- Motion Dashboard button
- Escape button
- Directional pad
- Microphones
- Peripheral connector
- Camera light (optional)
- Camera (optional)
- Docking connector
- (door attached)
- Battery (left side) Release latch—right
- battery
- Release latch—left battery
- Battery (right side)
- Pen tether post
- Pen holder
- Express card slot
- (optional)
- Smart card slot (optional)
- Power button
- Fingerprint reader
- Windows Security button
- (Ctrl+Alt+Del)
- Battery status light
- Shoulder strap connection (cover removed)
- Power adapter port
- Video port (VGA)
- USB ports
- Ethernet port
- Earphone port
- Microphone port
	-
- Port casque
- Port microphone

Haut-parleurs

Touche Echap

Microphones

(en option)

 Microphone et capteur de lumière ambiante Bouton de l'appareil photo Motion QuickNav Bouton Motion Dashboard

 Connecteur périphérique Flash de l'appareil photo

 Appareil photo (en option) Connecteur d'ancrage (attaché au cache) Batterie (côté gauche) Loquet de verrouillage batterie de droite Loquet de verrouillage batterie de gauche Batterie (côté droit) Lien du stylet Stylet

Fente pour carte Express

 Interrupteur d'alimentation Lecteur d'empreinte digitale Bouton de sécurité

 Windows (Ctrl+Alt+Suppr) Voyant d'état de la batterie Attache de la bandoulière (capot retiré) Port adaptateur secteur Port vidéo (VGA) Ports USB Port Ethernet

 (en option) Fente pour carte Smart (en option)

- Lautsprecher Mikrofon und
- Umgebungslichtsensor
- Kamerataste
- Motion QuickNav
- Taste "Motion Dashboard"
- Esc-Taste Steuerungstasten in fünf
- Commande à cinq directions Richtungen
	- Mikrofons
	- Peripherieanschluss
	- Kameralicht (optional)
	- Kamera (optional) Docking-Anschluss
	- (Klappe befestigt)
	- Akku (links)
	- Riege—rechter Akku
	- Riege—linker Akku
	- Akku (rechts)
	- Stift-Haltevorrichtung
	- Stift ExpressCard-Steckplatz
	- (optional) Smartcard-Steckplatz
	- (optional)
	- Netzschalter
	- Fingerabdruckleser Taste "Windows-Sicherheit"
	- (Strg+Alt+Entf)
	- Akkustatusanzeige
	- Schultergurtverbindung
	- (Abdeckung entfernt) Netzadapteranschluss
	- Videoanschluss (VGA)
	- USB-Anschlüsse
	- Ethernet-Anschluss
	- Kopfhöreranschluss Mikrofonanschluss
		-
- Puerto Ethernet Puerto para auriculares

Altavoces

 ambiental Botón de cámara Motion QuickNav Botón Motion Dashboard Botón de escape Teclas de dirección Micrófonos

colocada)

 (opcional) Ranura para tarjetas inteligentes (opcional) Botón de encendido Lector de huellas Botón de seguridad de Windows (Ctrl+Alt+Supr) Luz de estado de la batería Conexión de la correa para el hombro (vista sin cubierta) Puerto del adaptador de alimentación Puerto de vídeo (VGA) Puertos USB

Micrófono y sensor de luz

 Conector de periféricos Luz de cámara (opcional) Cámara (opcional) Conector de base (puerta

 Batería (lado izquierdo) Pestillo de liberación batería derecha Pestillo de liberación batería izquierda Batería (lado derecho) Poste de cordón del lápiz Compartimento del lápiz Ranura para tarjetas Express

Puerto para micrófonos

- Alto-falantes Microfone e sensor de luz
- ambiente
- Botão da câmera
- Motion QuickNav
- Botão Motion Dashboard
- Botão Escape
- Botões direcionais
- Microfones
- Conector periférico
- Luz da câmera (opcional) Câmera (opcional)
- Conector do docking (porta anexa)
- Bateria (lado esquerdo)
- Latch de liberação—
- bateria da direita Latch de liberação—
- bateria da esquerda
- Bateria (lado direito)
- Posição da correia da caneta
- Suporte da caneta Slot de express card
- (opcional) Slot de cartão inteligente
- (opcional)

 Botão de segurança do Windows (Ctrl+Alt+Del) Luzes de status da bateria Conexão da alça de ombro (capa removida) Porta do adaptador de energia Porta de Vídeo (VGA) Portas USB Porta Ethernet Porta do fone de ouvido Porta do microfone

 Botão de energia Leitor de impressão digital